## **Admissions:**

DocFinity streamlines processes throughout the student life cycle. Once a checklist of documents has been received, the information is automatically tied to the Jenzabar account and routed for review. Approvals and denials trigger appropriate tasks - letter generation, financial aid processes, and gathering of transcripts and other personal information. All of these tasks can be tied back to and monitored from the student record in Jenzabar.

## **Registrar:**

- DocFinity eForms enables easy, standardized collection of information and requests, with drop-in scanning of high-volume, routine forms.
- Transcript requests, grade changes, and other activities involving multiple parties — or requiring approvals, signatures, or other actions — can be completed in a fraction of the time.
- DocFinity enables creation of a secure, centralized repository of student records that is accessible from within your Jenzabar interface.

## **Financial Aid:**

- DocFinity updates Jenzabar checklists in real time as verification data is received.
- Financial aid offices can launch commands to perform regular actions such as form letters or automated calls requesting documentation.
- Complete files are automatically routed for review.
- Institutions can return decisions more quickly, resulting in increased enrollment.

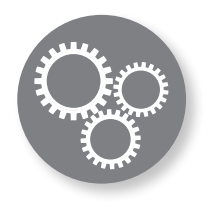

**DocFinity Core Records Management BPM/Workflow eForms DocFinity Exporter DocFinity Connect Fax Integration**

**Print to DocFinity COLD/ERM Enterprise Search HL7 HSM Dashboards**

# **JENZABAR INTEGRATION**

Getting the most from your SIS with DocFinity.

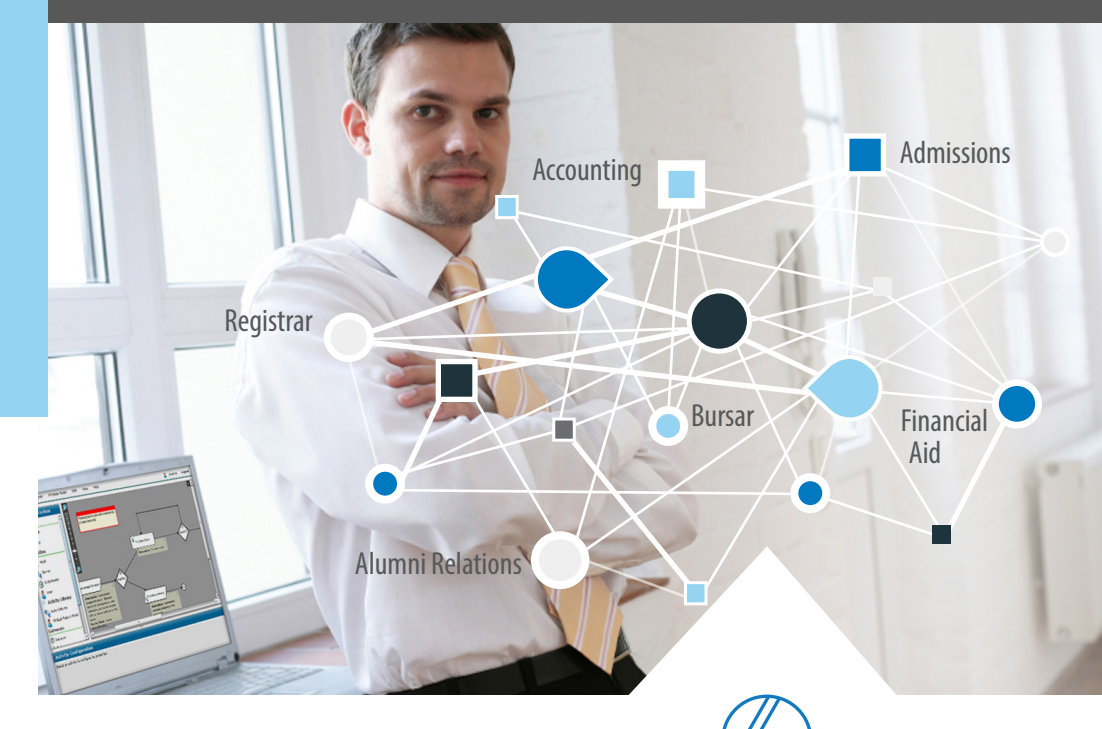

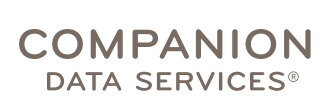

A CELERIAN GROUP COMPANY

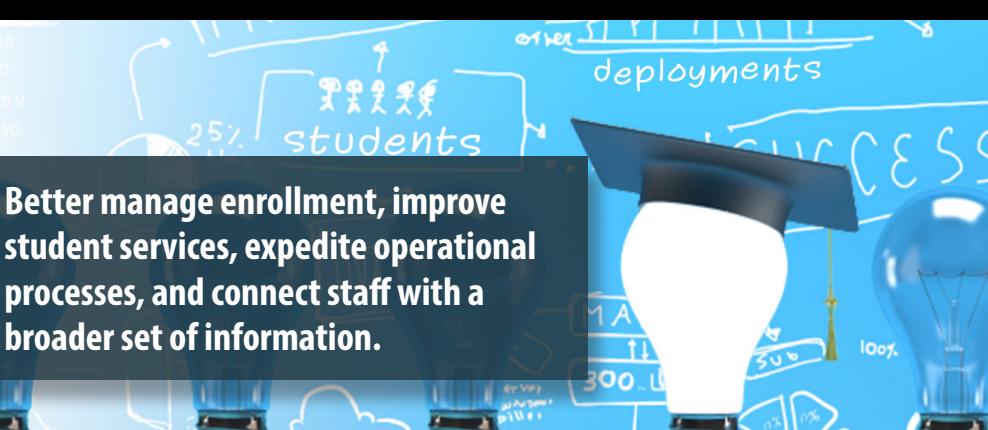

200

### **Image Enabling Jenzabar**

Easily associate documents with student information for a complete student record. With a click of a button within Jenzabar, you can expedite decisions and standardize processes by:

- $\checkmark$  pulling a hit list of documents stored within DocFinity and other applications,
- displaying data from other systems, and
- $\checkmark$  triggering or continuing processes.

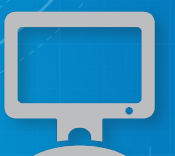

## **Enhance Your Jenzabar Investment.** *Options for Integration:*

Your Jenzabar system is pivotal to your institution's ability to input, access, and manage student information. Integration with DocFinity can help you expand that functionality, enabling immediate access—via your Jenzabar interface to the critical information stored within your documents. The ability to share information in real time provides your institution with the tools you need to enhance and expedite services to students and other stakeholders. Processes are standardized and automated, resulting in improved turnaround times, reduced errors, and faster decision-making. With DocFinity you'll:

- **Simplify processing:** Your DocFinity/Jenzabar integration will enable users to view documents that are stored in DocFinity from within their familiar Jenzabar interface.
- **✓ Streamline processing:** The Jenzabar/DocFinity integration allows you to manage accounts in one place - eliminating duplicate records and the need to open multiple software applications to view information.
- **V** Improve decision-making: Accelerated Admissions processing enables expedited acceptance, keeping enrollment numbers at their max.
- **Keep processes moving on the go:** Mobile access enables professors to approve grade changes during breaks, recruiters to upload documents, and physical plant staff to view approved orders.

- Use DocFinity web services to write code to view, retrieve and display documents with 3rd party viewers.
- $\checkmark$  Create a link within Jenzabar that executes a DocFinity URL API to view the document and supporting documentation.
- Using DocFinity BPM, query student data within Jenzabar and trigger workflow processes without human intervention.

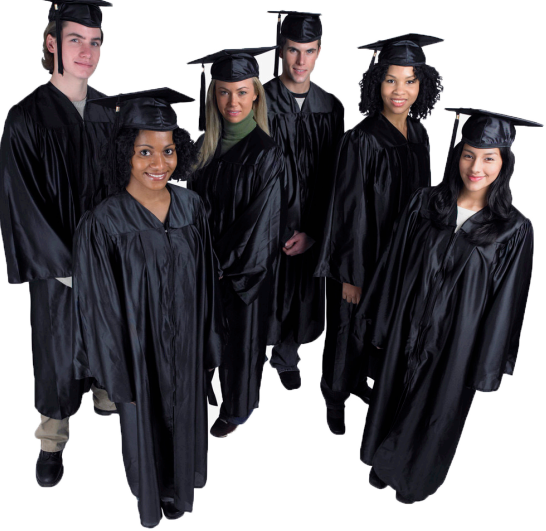

- $\checkmark$  Use DocFinity's Jenzabar indexing plug-in to pull relevant index data from Jenzabar application screens to automate document indexing.
- $\checkmark$  If you don't have the resources, use DocFinity Connect for a zero programming option - a hot key that queries for files held in DocFinity.